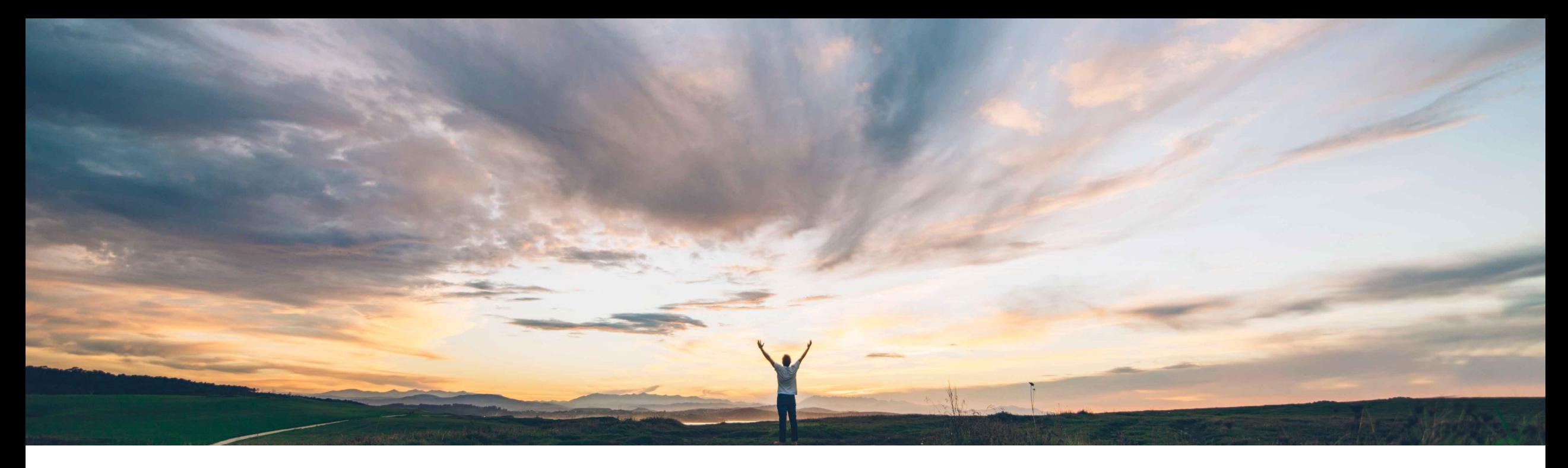

#### SAP Ariba

# 機能の概要 使用中のエンゲージメント申請を変更するための変更申請

Riddhi Kumar、SAP Ariba 一般提供予定: 2020 年 5 月

CONFIDENTIAL

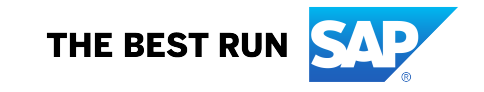

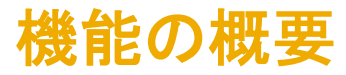

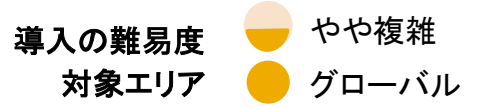

#### 説明: 使用中のエンゲージメント申請を変更するための変更申請

#### 今までの課題

エンゲージメント申請が完全に承認されて、サプライヤ とのエンゲージメントが進行中になった後に、さまざま な要因で使用中のエンゲージメントの編集が必要にな ることがあります。これまでは、エンゲージメント申請が 完全に承認された後に変更を行うことはできませんでし た。

ユーザーは、こうした状況に陥った場合に、完了したエ ンゲージメント申請に対して変更申請を提出する機能 を必要としています。

また、申請する変更の種類 (重要/軽微) がシステムで 認識されるようにしたり、システムに追加される前に同 意が必要な変更についての確認/承認フローを設定し たりする機能も必要です。

対象ソリューション

SAP Ariba Supplier Risk

#### SAP Ariba で問題解決

この機能を導入すると、権限を持つユーザーが使用 中のエンゲージメント申請を変更できるようになりま す。プロジェクトオーナーまたはガバナンス分析担当 者は、有効なエンゲージメント申請を修正することがで きます。最終承認がすでに完了しているエンゲージメ ント申請は使用中とみなされます。使用中のエンゲー ジメント申請は、すでにサプライヤとの実際のエンゲー ジメントの管理に使用されているため、変更するには 特定のワークフローが必要となります。

#### 関連情報

該当ソリューションを使用しているすべてのお客様は、こ の機能を直ちにご利用いただけますが、お客様の側で有 効化の手順を実行していただく必要があります。

#### 主なメリット

ユーザーが、エンゲージメントリスクプロジェクトのライフサ イクル中に発生した変更を管理および追跡できるようにな ります。権限を持っているユーザーは、サプライヤ取引関 係の変更に対応するためにエンゲージ申請を更新するこ とができます。この処理が必要になるケースとしては、追 加サービスのためにサプライヤとの関係を確立する場 合、サプライヤがサービスを提供する地域を追加した場 合、関連する部門が別のサプライヤと連携する決定を下 した場合、サプライヤが特定のサービスに対して不採用に なった場合などが考えられます。

#### 前提条件と制限事項

- エンゲージメント申請テンプレートで、2 つの新しい フェーズと 1 つの新しいチームを設定する必要があり ます。
- 変更申請を使用してサプライヤを変更することはできま せん。

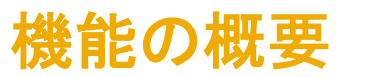

### 説明: 使用中のエンゲージメント申請を変更するための変更申請 完了したエンゲージメントに対して変更申請を作成する方法

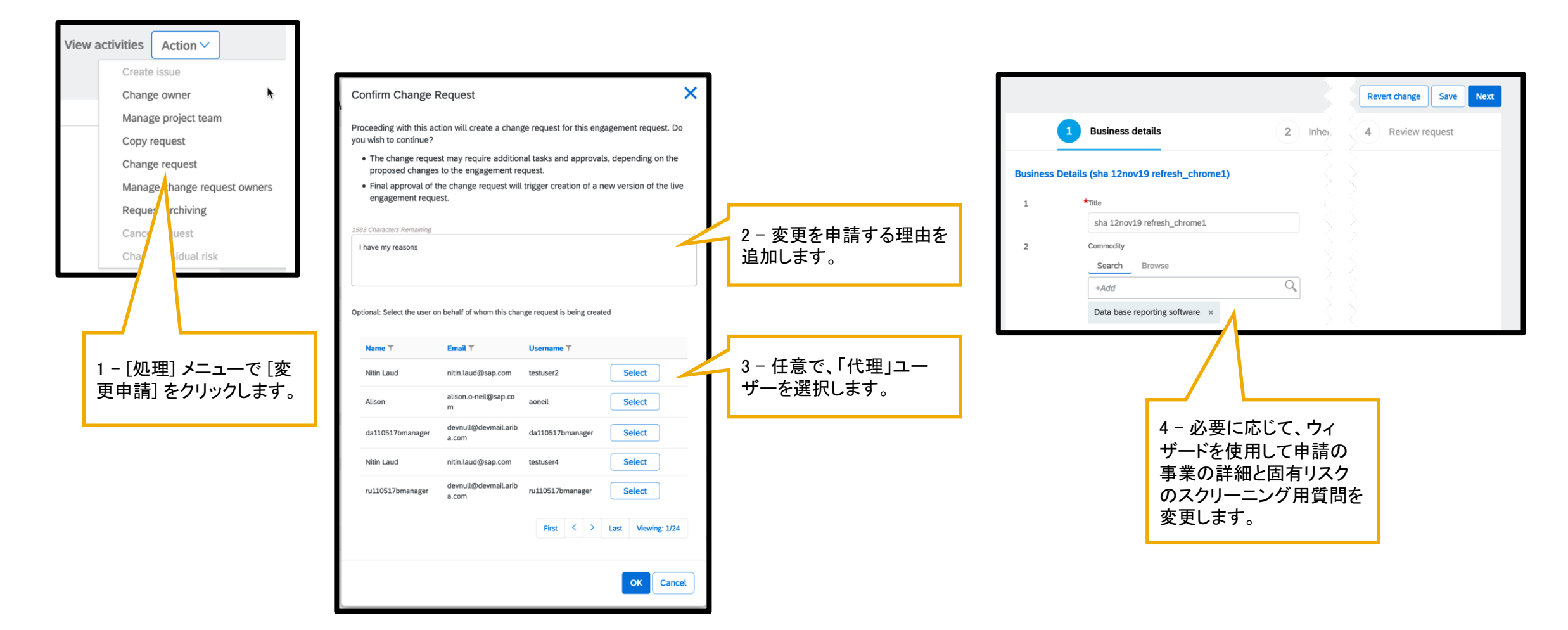

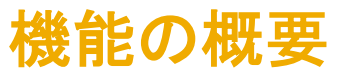

## 説明: 使用中のエンゲージメント申請を変更するための変更申請 完了したエンゲージメントに対して変更申請を作成する方法

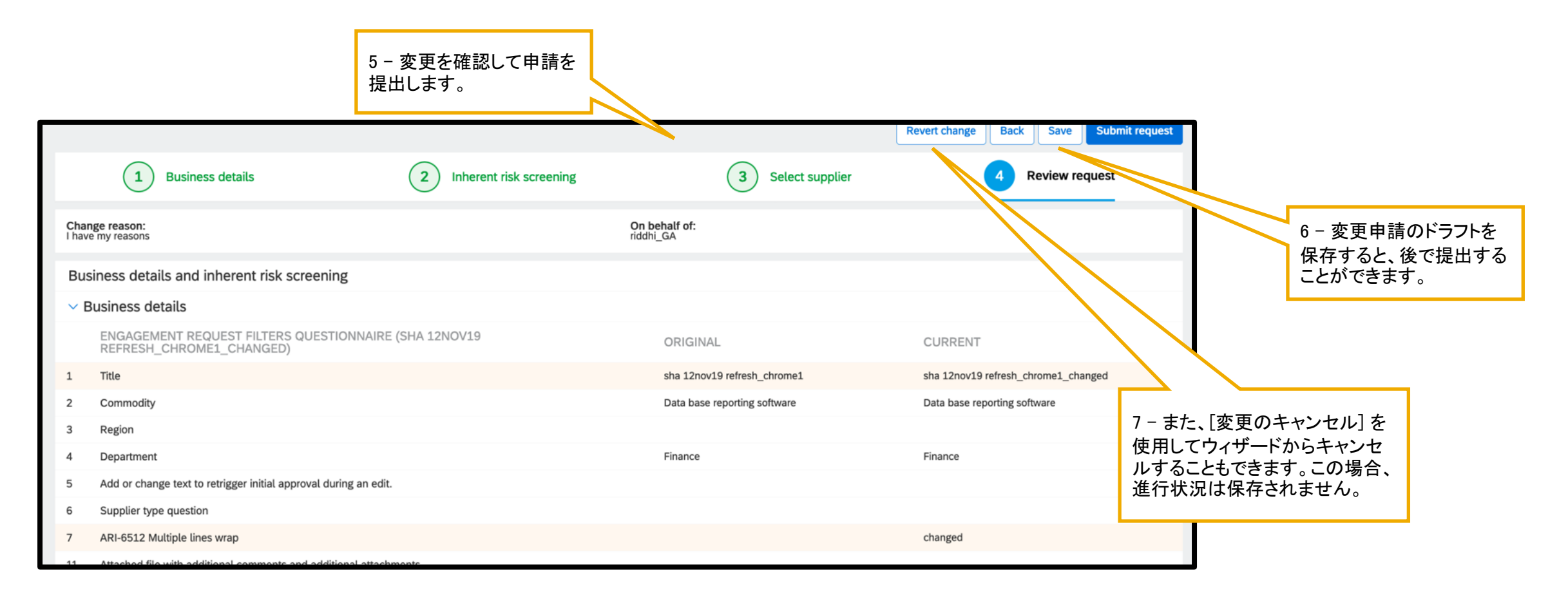

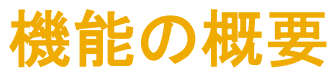

## 説明: 使用中のエンゲージメント申請を変更するための変更申請 完了したエンゲージメントに対して変更申請を作成する方法

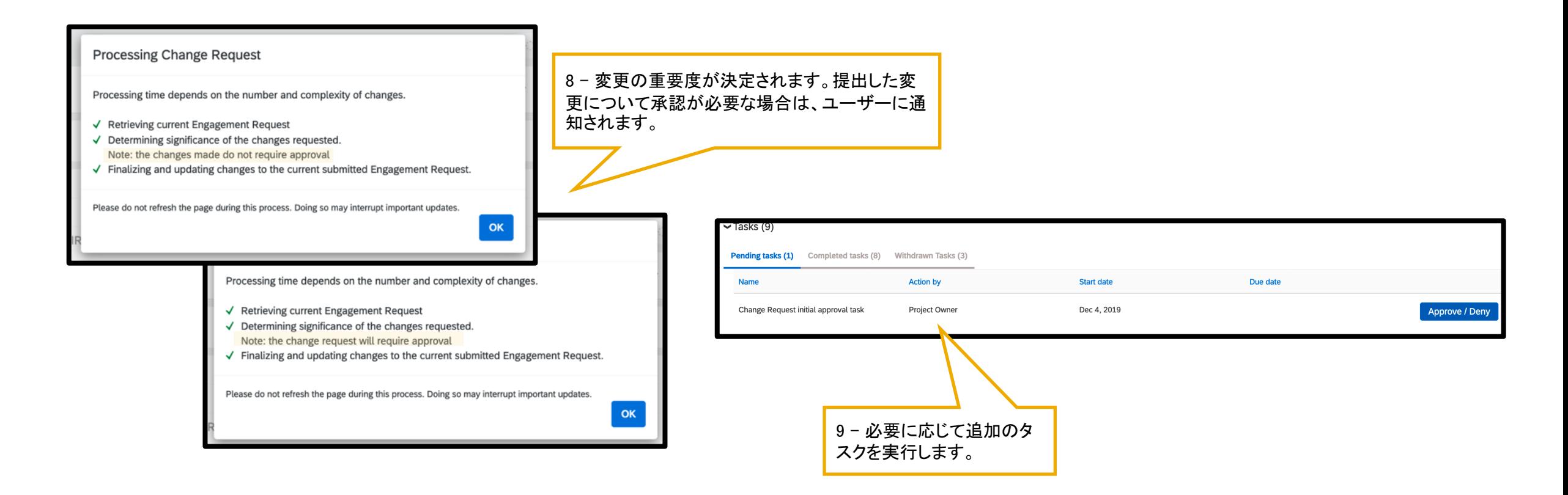

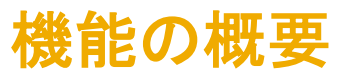

## 完了したエンゲージメントに対して変更申請を作成する方法 説明: 使用中のエンゲージメント申請を変更するための変更申請

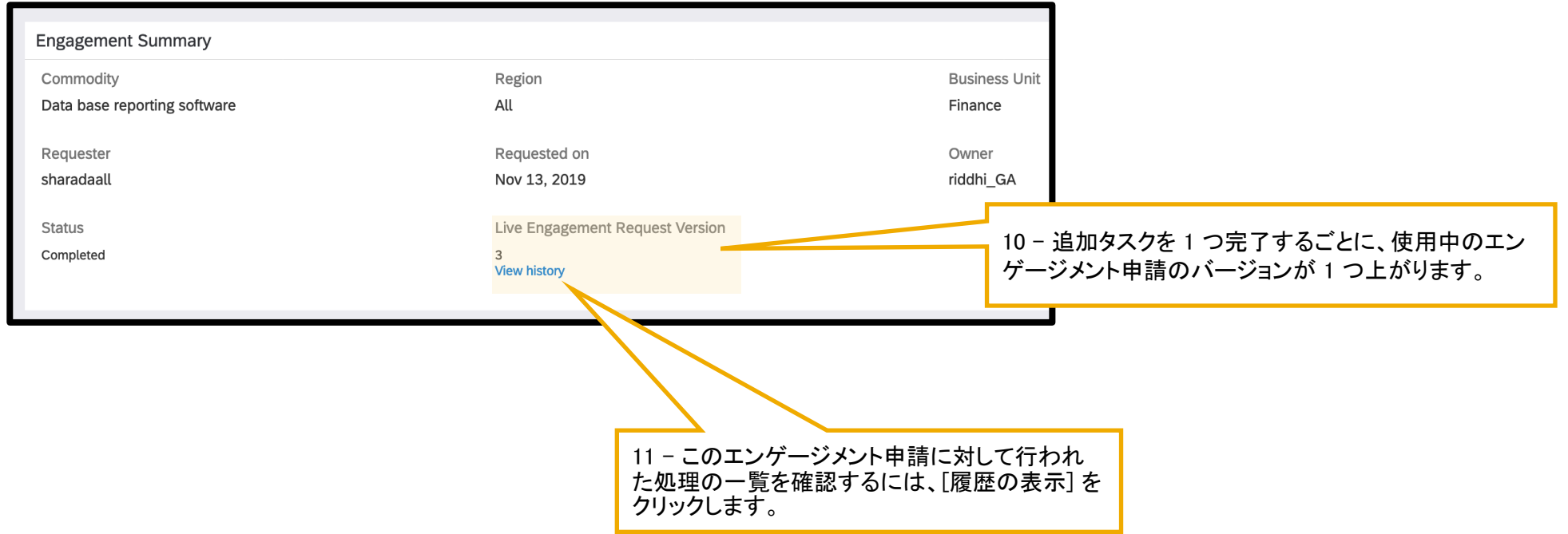

## 機能の概要 説明: 使用中のエンゲージメント申請を変更するための変更申請 エンゲージメントに対する処理の履歴を表示する方法

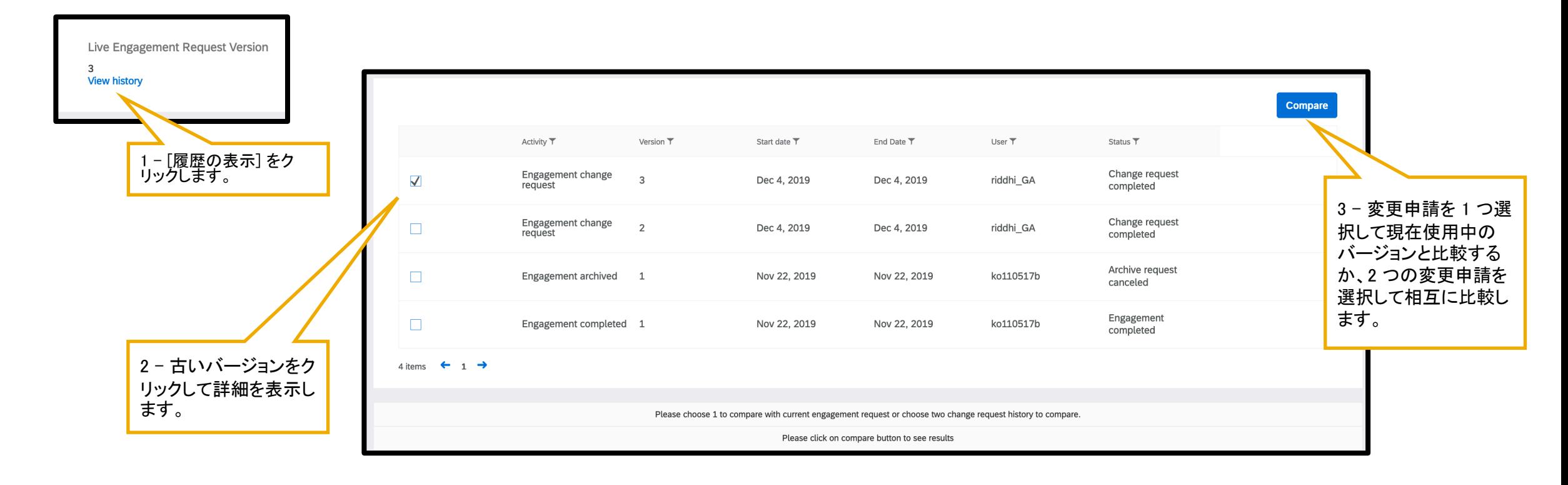

### 機能の概要

### 説明: 使用中のエンゲージメント申請を変更するための変更申請 有効な変更申請をキャンセルする方法

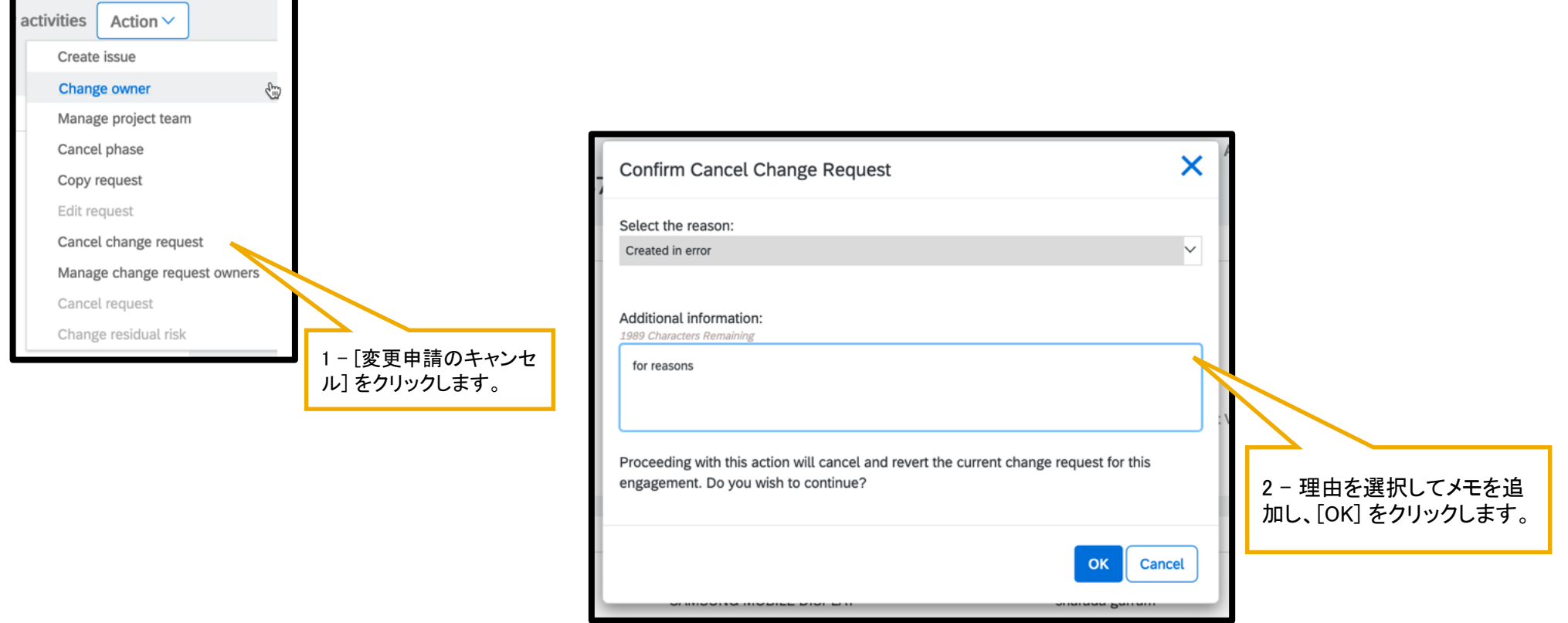

### 機能の概要

## 変更申請を作成する機能を有効化する方法 説明: 使用中のエンゲージメント申請を変更するための変更申請

機能の切り替え: ARI-6530

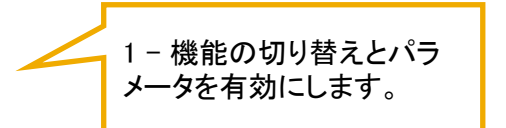

パラメータ: Application.SR.Engagement.AllowChangeRequest

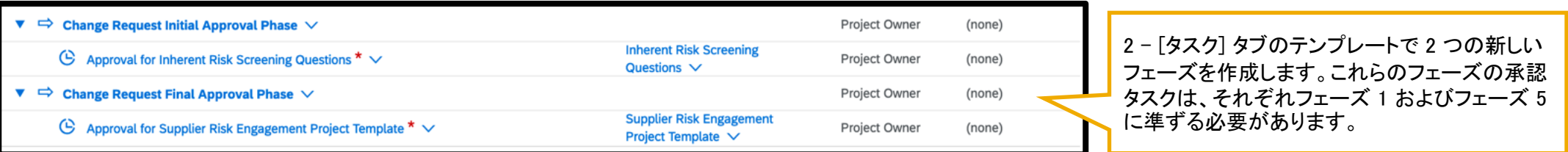

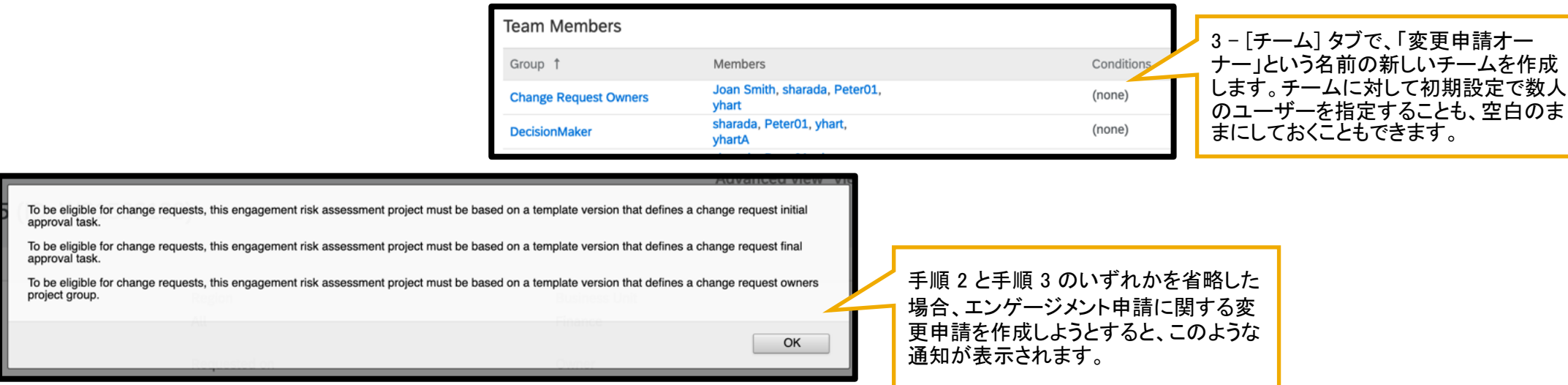